## Systematic Calculation of Loop Points for Parametric Curves

Skip Thompson Department of Mathematics & Statistics Radford University Radford, VA 24142 thompson@radford.edu

## Numerical results that are not included in the paper.

The following results are obtained using the worksheet for Example 1.

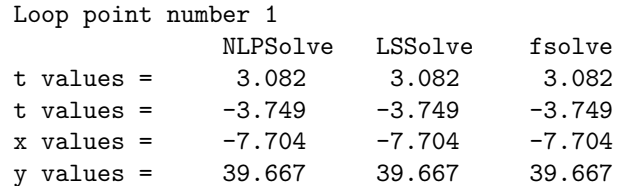

The following results are obtained using the worksheet for Example 2.

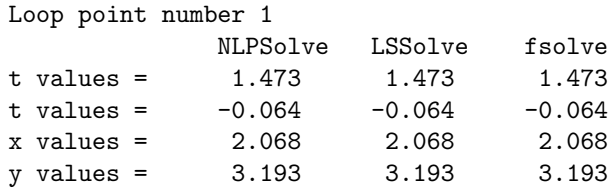

The following results are obtained using the worksheet for Example 3.

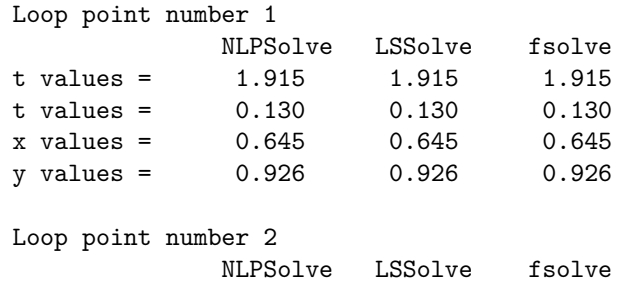

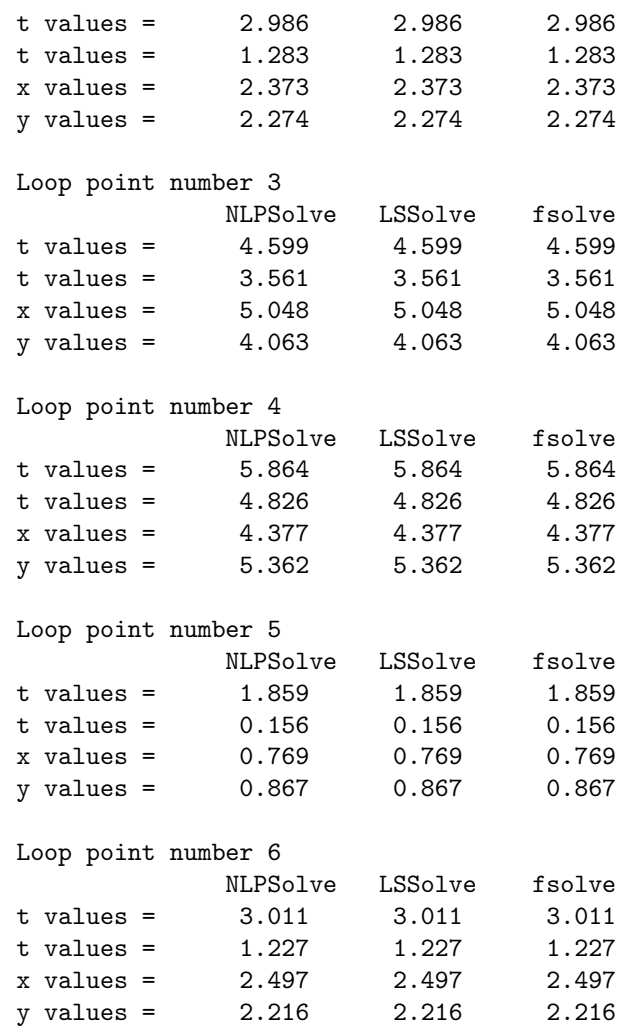

The following results are obtained using the worksheet for Example 4.

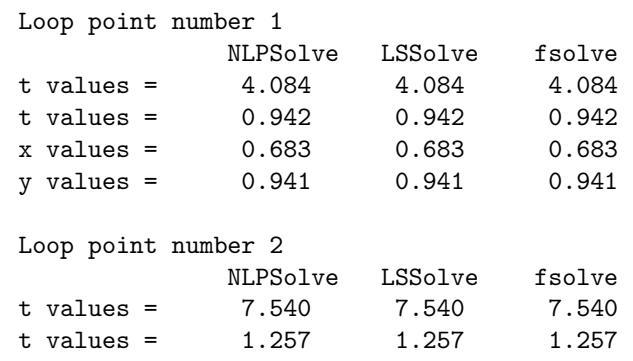

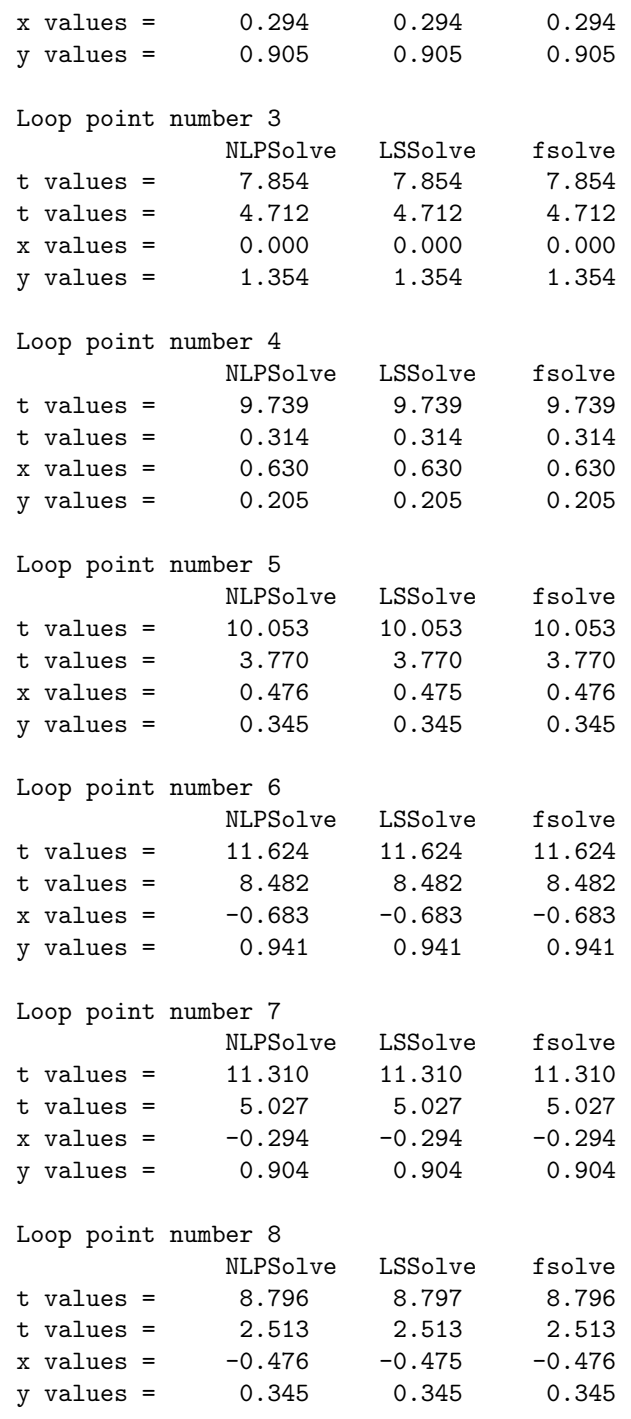

Loop point number 9

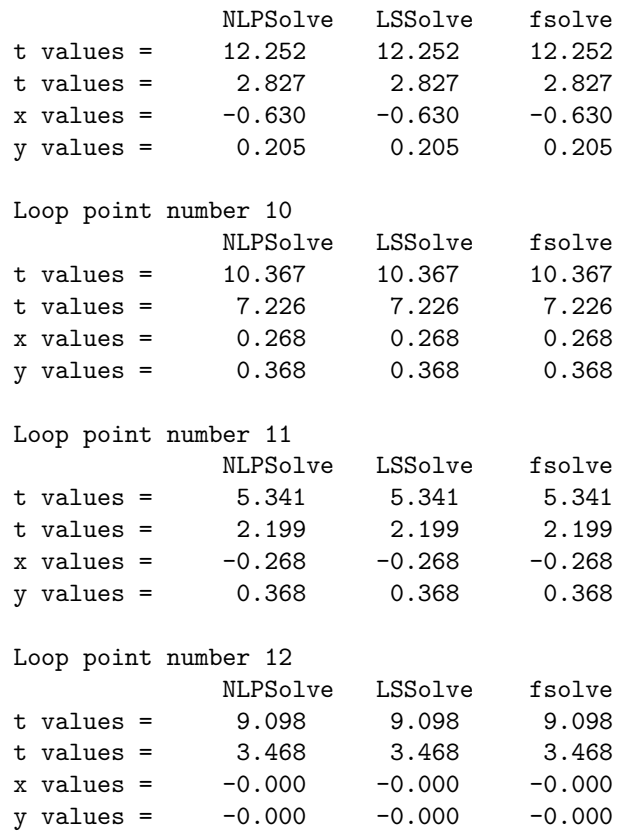

The following results are obtained using the worksheet for Example 5.

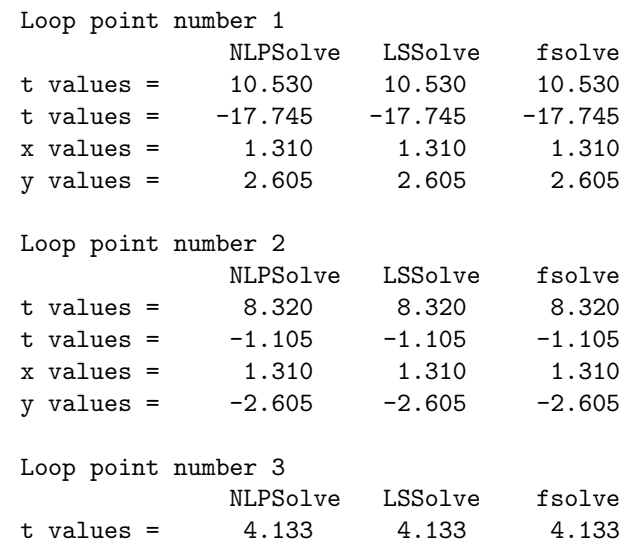

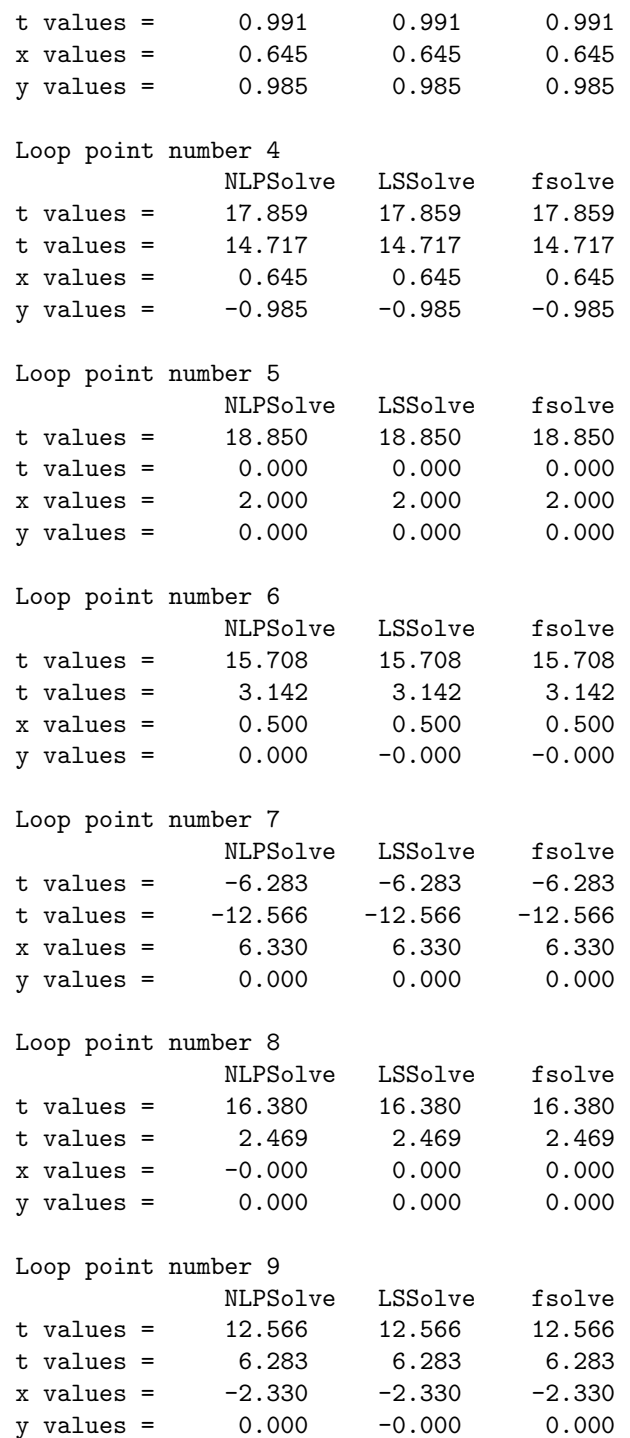

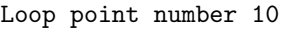

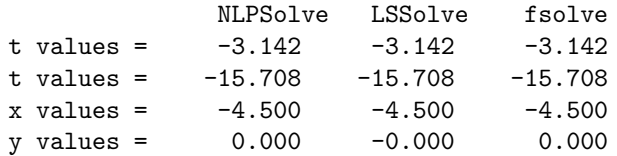